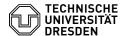

## Mailing lists at the TU Dresden

23.07.2024 04:16:13

**FAQ-Artikel-Ausdruck** 

| Kategorie: | Kommunikation & Kollaboration::E-Mail | Bewertungen:           | 0                     |
|------------|---------------------------------------|------------------------|-----------------------|
| Status:    | öffentlich (Alle)                     | Ergebnis:              | 0.00 %                |
| Sprache:   | en                                    | Letzte Aktualisierung: | 11:00:07 - 08.03.2024 |

## Schlüsselwörter

Mailinglist E-Mail Exchange

## Lösung (öffentlich)

TUD-wide we offer the following groupware resources with mailing list function

- 1. an Exchange distribution group (security group). 2. a Mailman distribution list.

A condition for the Exchange distribution group is that each member has an

Advantages with Exchange are visibility in the Global Address Book of Exchange, the use of the group for appointment invitations and also to use use of rights assignments to e.g. shared calendars or other Exchange resources. The name of the group email address always starts with GRP followed by a range abbreviation or a purpose (GRP-[group name]@msx.tu-dresden.de).

With a Mailman list the origin of the mailbox is not decisive. Here it is possible for list members to subscribe or unsubscribe to the list via a web interface to subscribe or unsubscribe to the list. Also external email accounts can become members of the list.

This system does not offer other value added features. The email address here would be: [institution]+[group name]@groups.tu-dresden.de.

In both variants, the list is managed via browser. It is possible to specify several list admins.

The request for an exchange group is done at this point:

[1]https://selfservice.zih.tu-dresden.de/l/index.php/exchange/overview

A Mailman list can be requested here

[2]https://selfservice.zih.tu-dresden.de/l/index.php/mailinglisten

Additional Note:

The mailing lists cannot be renamed, please request a new one.

## Distribution group

In addition to the classic function of an email distribution list, the group can also be used to assign rights to shared calendars, distributed mailboxes, etc. A group consists exclusively of Exchange users. Member administration as well as configuration changes can be made by the group manager defined in the application via the web interface OWA. After setup, the group is visible in the Exchange Global Address List.

- [1] https://selfservice.zih.tu-dresden.de/l/index.php/exchange/overview [2] https://selfservice.zih.tu-dresden.de/l/index.php/mailinglisten